**Tallinna Tehnikaülikool**

LAV 3730 Mõõtmine

Praktikum nr. 3 Kodune töö

Esitajad: **Rait Rand 960737** 

Õppejõud: Rein Jõers

*Tallinn 1999* 

## **Mõõtmise kodutöö nr. 3**

1) Koostada sildskeem temperatuuri mõõtmiseks kasutades sensorit, mille takistus Rt sõltub temperatuurist T lineaarselt: R<sub>t</sub>=R<sub>0</sub><sup>\*</sup>(1+a<sup>\*</sup>T). R<sub>0</sub>=100 Ω takistus temperatuuril 0 °C. a=+0,4%/°C - temperatuuritegur. T temperatuur °C.

Valida silla takistused ja toitepinge tingimustel:

- a) väljundpinge temperatuuril 0 °C on 0mV ja temperatuuril 100 °C on 100 mV.
- b) toitepinge valida reast: 1, 2, 3, … V.

Esitada graafik U(T). Arvutada väljundpinge temperatuuridel 0 °C, 50 °C, 100 °C

Algandmed :

 $R_0 = 100\Omega$  $R_t = R_0 \cdot (1 + a \cdot t)$ <br> **Sildskeem:** 

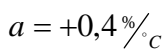

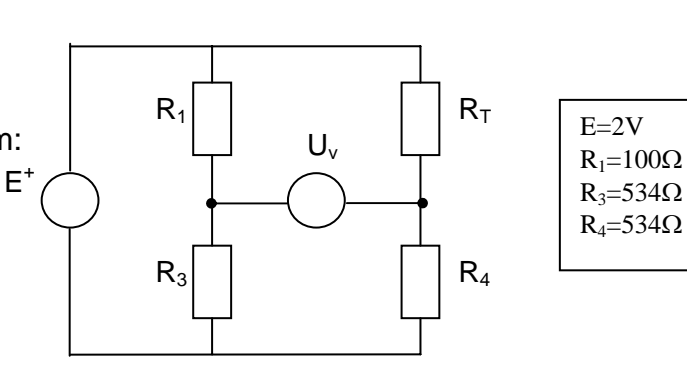

$$
U_0 = E \cdot \left(\frac{R_3}{R_1 + R_3} - \frac{R_4}{R_7 + R_4}\right)
$$

$$
R_0 = 100 \cdot \left(1 + \frac{0.4 \cdot 0}{100}\right) = 100 \Omega
$$
  
\n
$$
U_0 = 2 \cdot \left(\frac{534}{100 + 534} - \frac{534}{100 + 534}\right) = 0 \text{ mV}
$$
  
\n
$$
R_{50} = 100 \cdot \left(1 + \frac{0.4 \cdot 50}{100}\right) = 120 \Omega
$$
  
\n
$$
R_{t_{100}} = 100 \cdot \left(1 + \frac{0.4 \cdot 100}{100}\right) = 140 \Omega
$$
  
\n
$$
U_0 = 2 \cdot \left(\frac{534}{100 + 534} - \frac{534}{140 + 534}\right) = 99.97 \text{ mV}
$$

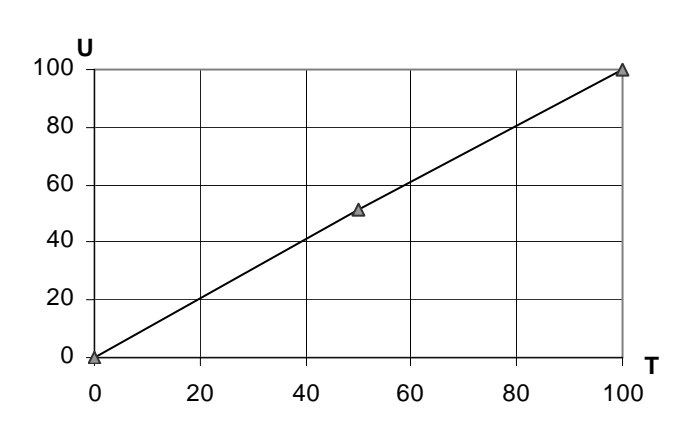

## Mõõtevead:

- a) Temperatuur 50 kraadi:  $\Delta U = 0.51 mV$
- b) Temperatuur 100 kraadi:  $\Delta U_{100} = 0,03mV$

2) Nivoo h=0…6 mõõtmiseks paigutatakse paaki 7 diskreetse väljundiga (0/1) nivooandurit. Kui nivoo h ületab anduri i asetuse hi muutub anduri väljundsignaal:  $0 \rightarrow 1$  ja andur näitab suurust Hi. Leida millistele kõrgustele h1, h2, h3, … tuleb paigutada andurid ja valida nivoode väärtused H1, H2, H3, … mida nad näitavad tingimusel, et nivoo mõõtmise viga (näit – tegelik väärtus) oleks minimaalne. Esitada graafik H(h): näidu H=max(Hi) sõltuvus nivoost h.

h=6 ühiku jaotamiseks 7 osaks tuleb kvandi suuruseks 6/7, et viga oleks minimaalne (1/2 kvandist) siis esimene nivooandur tuleb paigutada 1/2\*6/7 ühiku kõrgusele paagi põhjast ja ülejäänud viis sealt edasi vastavalt 6/7 ühiku kõrguste vahedega.

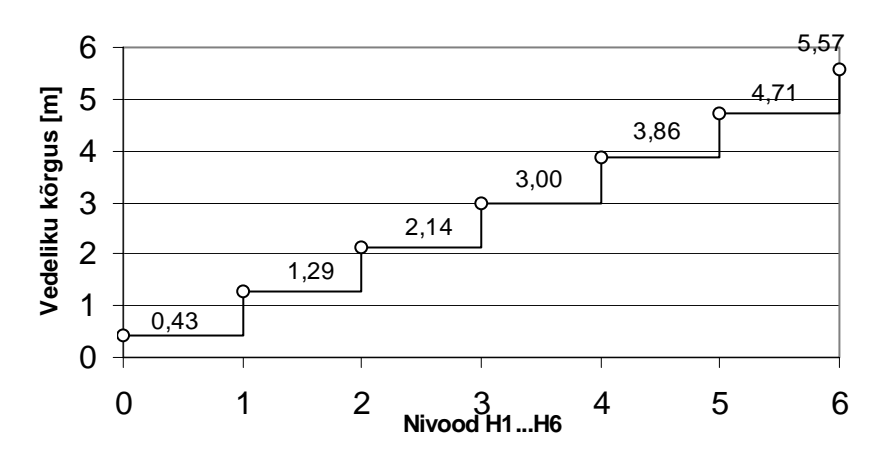

3) 12 bitine ADM mõõdab pinget U väljastades kahendkoodi y. ADM kontrolliks ja korrektsiooniks lülitatakse sisendile täpsed pinged U1 ja U2. Mis vastavad väljundi koodidele 15 (00...1111) ja 4081 (111111110000) ning mõõdetakse ADM tegelikud väljundsignaalid y1 ja y2. Leida avaldis (algoritm)  $z = F(y, y1, y2)$  milline parandab ADM väljundsignaali y arvestades kontrolli tulemust.

ADM muunduskaralkteristikud saab analüütiliselt esitada kujul: y=a+bu, kus sirge tõus b $=\frac{(y_1-y_2)}{(u_1-u_2)}$ b= $\frac{(y_1-y_2)}{(u_1-u_2)}$  ning vabaliige  $a = \frac{(au_2-au_1)}{(u_2-u_1)}$  $a = \frac{(au_2 - au_1)}{(u_2 - u_1)}$ 

Tegelik (ideaalne) muunduskarakteristik:

$$
Y = \frac{4065}{u_1 - u_2} \cdot u + \frac{15u_2 - 4080u_1}{u_2 - u_1}
$$

Mõõdetud muunduskarakteristik tuleb seega järgmine:

$$
Y = \frac{y_1 - y_2}{u_1 - u_2} \cdot u + \frac{y_1 u_2 - y_2 u_1}{u_2 - u_1}
$$

Avaldan esimesest Y avaldisest u ja panen ta avaldisse sisse, ning saame analüütilise kuju z-ile.

$$
Z = \frac{4080y_1 - 15y_2 + y(y_2 - y_1)}{4065} = \frac{y_2 - y_1}{4065} \cdot y + \frac{4080y_1 - 15y_2}{4065}
$$